# **PROGRAMMIERUNG**

 $ÜBUNG 11: C<sub>1</sub> UND ABSTRACT E MASCHINE AM<sub>1</sub>$ 

Eric Kunze <eric.kunze@tu-dresden.de>

## **INHALT**

- 1. Funktionale Programmierung
	- 1.1 Einführung in Haskell: Listen
	- 1.2 Algebraische Datentypen
	- 1.3 Funktionen höherer Ordnung
	- 1.4 Typpolymorphie & Unifikation
	- 1.5 Beweis von Programmeigenschaften
	- $1.6$   $λ$ –Kalkül
- 2. Logikprogrammierung
- 3. Implementierung einer imperativen Programmiersprache
	- 3.1 Implementierung von  $C_0$
	- 3.2 **Implementierung von C<sup>1</sup>**
- 4. Verifikation von Programmeigenschaften
- 5.  $H_0$  ein einfacher Kern von Haskell

# <span id="page-2-0"></span>**[Implementierung von C](#page-2-0)<sup>1</sup> und [abstrakte Maschine AM](#page-2-0)1**

- **bisher:** Implementierung von  $C_0$  mit  $AM_0$
- $\triangleright$  **<b>jetzt:** Erweiterung auf  $C_1$  mit AM<sub>1</sub>
	- Erweiterung um Funktionen *ohne* Rückgabewert
	- Einschränkungen von  $C_0$  bleiben erhalten
- **Implementierung** durch
	- $\triangleright$  Syntax von  $C_1$
	- $\blacktriangleright$  Befehle und Semantik einer abstrakten Maschine AM<sub>1</sub>
	- $\blacktriangleright$  Übersetzer  $C_1 \leftrightarrow AM_1$

#### Die AM<sup>1</sup> besteht aus

- $\blacktriangleright$  einem Ein- und Ausgabeband,
- $\blacktriangleright$  einem Datenkeller,
- $\blacktriangleright$  einem Laufzeitkeller,
	- ▶ einem Befehlszähler und
- ► einem Referenzzeiger (REF).

Im Vergleich zur AM<sub>0</sub> ist also aus dem Hauptspeicher ein *Laufzeitkeller* geworden und der *Referenzzeiger* ist hinzugekommen.

Den Zustand der AM<sub>1</sub> beschreiben wir daher nun mit einem 6-Tupel

 $(m, d, h, r, inp, out) = (BZ, DK, LZK, REF, Input, Output)$ 

### **FUNKTIONSAUFRUFE & DER LAUFZEITKELLER**

#### Wofür brauchen wir den REF?

 $\rightarrow$  Funktionsaufrufe & Rücksprünge

#### **Struktur des Laufzeitkellers:**

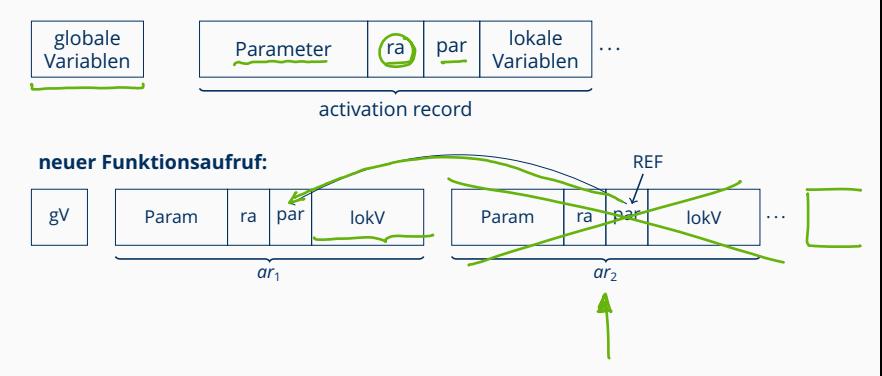

### **FUNKTIONSAUFRUFE & DER LAUFZEITKELLER**

#### Wofür brauchen wir den REF?

 $\rightarrow$  Funktionsaufrufe & Rücksprünge

#### **Struktur des Laufzeitkellers:**

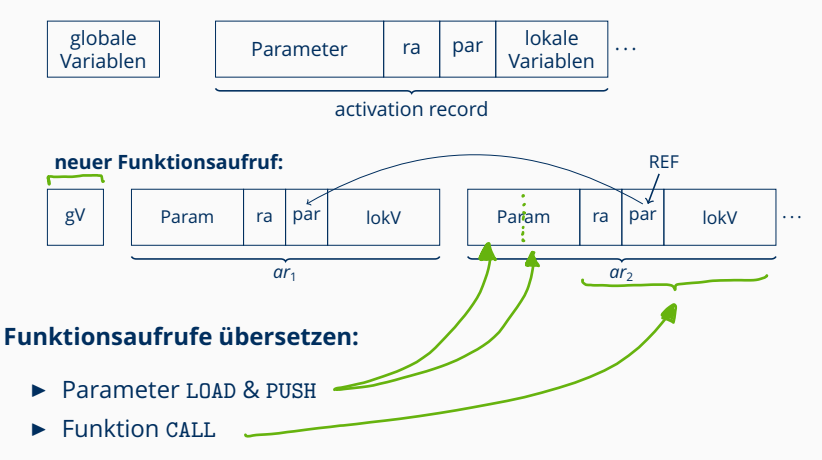

### **BEFEHLSSEMANTIK DER** AM<sup>1</sup>

 $b \in \{\text{global}, \text{lokal}\}\$  $r \dots$ aktueller REF  $g$ lobal  $\overline{\mathbf{x}}$ Ÿ  $\alpha$ dr (r, global, 2)

 r + o wenn b = lokal o wenn b = global

 $b \in \{\text{global}, \text{lokal}\}\$  $r \dots$ aktueller REF

$$
adr(r, b, o) = \begin{cases} r + o & \text{wenn } b = \text{lokal} \\ o & \text{wenn } b = \text{global} \end{cases}
$$

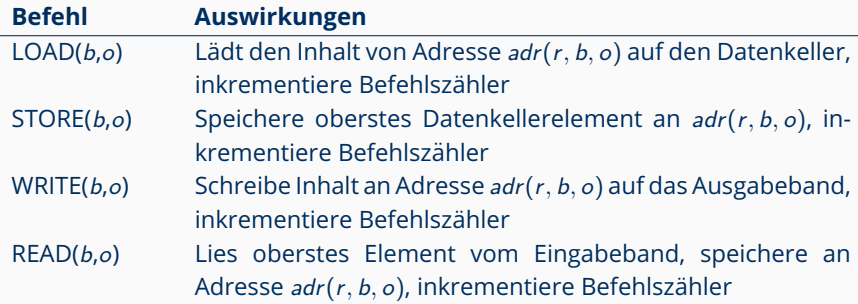

### **BEFEHLSSEMANTIK DER** AM<sup>1</sup>

 $F_{0}$ 

 $8<sub>b</sub>$ 

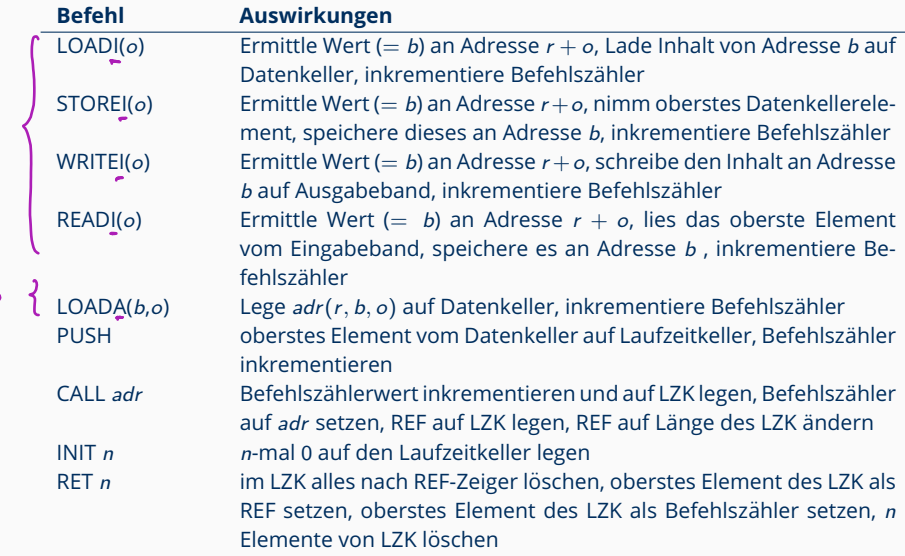

### **Ubersetzen: ¨**

- ► \*x wird mit I-Befehlen übersetzt (außer in Funktionsköpfen)
- ► &x wird mit A-Befehlen übersetzt
- $\triangleright$  BEFEHL(global, o) verhält sich wie in der AM<sub>0</sub>
- $\triangleright$  BEFEHL(lokal, o) verhält sich ähnlich wie in der AM<sub>0</sub> mit *Adressberechnung* ( $r + o$ ) vorher

### **Ubersetzen: ¨**

- ► \*x wird mit I-Befehlen übersetzt (außer in Funktionsköpfen)
- $\triangleright$  &x wird mit A-Befehlen übersetzt
- $\triangleright$  BEFEHL(global, o) verhält sich wie in der AM<sub>0</sub>
- $\triangleright$  BEFEHL(lokal, o) verhält sich ähnlich wie in der AM<sub>0</sub> mit *Adressberechnung* (r + o) vorher

#### **Ablaufprotokolle:**

- $\triangleright$  I-Befehle: Wert-an-Adresse-Prozess zweimal machen
- ► A-Befehle: Adresse direkt verarbeiten (nicht erst Wert auslesen)